### **Mouse Mover Crack Activation Code With Keygen X64 [2022-Latest]**

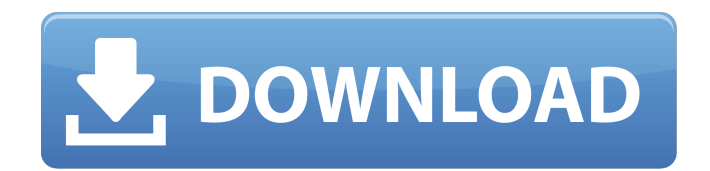

**Mouse Mover Crack + With Serial Key X64 [2022-Latest]**

With Mouse Mover you can make the mouse faster, easier and more comfortable. It makes clicking and moving the mouse much easier and makes it faster. Its main purpose is to make things more comfortable for you, for example: moving the mouse to move the cursor to a point with the mouse wheel, using it to navigate, to have different levels in display windows... This is more than just a tool for mouse users. It has a lot of applications in daily life, especially in large software applications. In all those applications the mouse will have to be used every day, and it is easy to lose concentration if you need to move your hand from the

keyboard to the mouse. Do you know what kind of issues you get if you use a mouse on a keyboard and in the same time a keyboard on a mouse? In Mouse Mover you can solve it with just one click... Mouse Mover has many applications for example: Moving the mouse scroll in the browser and other applications, Moving the cursor in the games, Moving the mouse in the media player, Navigating web pages, Exiting applications by clicking the x at the top of the window, Managing frequently used windows, Changing level in windows, Playing games, Moving zoom in the video, etc. Mouse Mover costs about \$39.95 (for one license). Instructions for installation and use: Mouse Mover has a trial version, so you can test the application and see how it works before buying the license. Also, with the trial version you can try using all the tools. Download Mouse Mover. After the download you should get a "Setup.exe" file. You should unpack the setup to a folder named "MouseMover".

After the unpack, you must run it by opening "Setup.exe". Once you have run it, you will be able to use Mouse Mover to its maximum capacity. Disclaimer: software piracy is punishable by law.

The presented software is pirate software. We do not own the copyright to this software and are unable to help you install this software on your computer. We are not responsible for different software companies releasing pirate software. You are free to use Mouse Mover, either in part or in whole, on your own computer. However, you may legally distribute Mouse Mover only if you purchase a license. Mouse Mover Features: - Built-in tool to enable faster navigation to your favorite web sites - Built

**Mouse Mover Crack For Windows**

A software app that replaces three mouse button functions, from Windows. The app is free and suitable for any Windows version. Functionality is

universal to all of them. Mouse Mover For Windows 10 Crack is a professional program for the user who needs to quickly repeat any tasks many times a day. Mouse Mover is a replacement for three mouse button commands in the home, the system tools and in the dashboards. By pressing the four mouse buttons you can perform three actions. First, the Raise button enables you to raise the mouse. Then, the left button lets you move the cursor. Finally, the Right button lets you release the button and gives you the option to "hide the cursor". And this is it. The button hidden cursor will be found when you press and hold the middle button. You can define whether or not this application should replace or supplement the buttons' functions, by pressing the "Edit Button Mapping" button in the "Settings" section. Mouse Mover features a configurable GUI, which enables you to map each function you're replacing to a button on the keyboard. Basic functionality is universal to all Windows

versions. Mouse Mover is a different program than the mouse mover that is an already existing program. Mouse mover is a program that has a few bugs. This mouse mover is an excellent replacement for any keyboard function button. You can also get the mouse mover if you need to, and after all, it does what the page says that it does. Mouse Mover is a great way to quickly repeat a few tasks many times a day. Want to post in a different place on the Internet? Try using the "Jump to Post" button to easily jump to any page on any website, just by clicking it. And this is it. Mouse mover is ready to be used, to meet the expectations of anyone who uses the mouse mover. Even I haven't downloaded the App yet, as I'm

skeptical on it. To go ahead with such an application, you will need: To be able to click and release the mouse in such a way as you want To be able to click and release the mouse in such a way as you want To be able to move the cursor to another place on the screen with the left

## button To be able to move the cursor to another place on the screen with the left b7e8fdf5c8

Mouse Mover is a nifty software for quickly moving your mouse cursor to specific locations on your desktop, a welcome tool for any computer user. Besides, the software allows you to easily hide and show desktop icons, find and open files or open an application. All of the aforementioned functions can be done through the application's tool bar, which gets displayed when you start Mouse Mover. Its main features are selecting a region, maximizing it, moving the mouse cursor and minimizing it. Using Mouse Mover's advanced options, you can assign specific actions to specific regions. This tool is a must-have for all users of Windows operating systems. The application was a fun and useful tool to use, but it lacked some essential functionalities that could have made the title much more efficient. GPS Driver Description: GPS Driver is a small and efficient driver which ensures your

## Nokia telephone obtains the precise geographic coordinates and speed of your device. Besides, you can manage a serial port connection with a GPS device (via USB), and use external GPS sensors to record the geographical coordinates of the device on the PC monitor. Furthermore, you can use the application as a GPS software for Android devices, especially iPhone.

Mouse Mover's main objective is to provide you with the coordinates of specific locations on your desktop. Additionally, it allows you to do a few other tasks, such as to open a file, find a specific application or hide or show the desktop icons. Further features include moving your mouse cursor to specific regions, deleting unwanted files, minimizing and maximizing desktop windows, or even turning off your PC. However, it lacks some essential functions that would have made the title even more useful, such as configuring any serial port or checking your PC's free space, memory or RAM usage.

# Pretty good utility Mouse Mover was an

easy-to-use application that offers the user a lot of customization options. The software does most of the work for you, and its features allow you to quickly find, open and manage files or just navigate around the desktop in several ways. Apart from the aforementioned features, the utility allows you to minimize or maximize all desktop windows and hide or show icons on the desktop. You can also check and modify the network settings on your device, as well as turn off features like the screen saver, the Suspend option, the mobile data service and more. Unfortunately, the utility lacks some essential functionalities, which makes it less useful. This includes some really basic features

**What's New In Mouse Mover?**

Mouse Mover allows you to quickly move your mouse to a particular point or area, so that you can see what is

there. Overview: The Mouse Mover will move your mouse to a particular point on a screen. You can set the point to a grid, the active window, an icon, or anything else you can think of. You then click to show what that point is. This is also useful if you are using a touch screen, for example in tablet PC, to move your mouse to where you need to tap. Mouse Mover will show you different points in the screen depending on your OS, whether it is Windows or Mac OS X. Mouse Mover will move the mouse to the exact (X,Y) coordinates, you can also keep it hover over a point and click where to show the point. Mouse Mover will open an area where you can enter a text. Mouse Mover will be available on your system (Win & Mac) and is fully tested. How it works: Mouse Mover is a widget, which can move your mouse to the point you specify. Mouse Mover works on Windows 8 and above. Mouse Mover is available for desktop, tablet PC (Android or IOS), hybrid PC or laptop (tablet PC and

# laptop with x86 OS), notebook PC

(Windows or Linux), smartphone/mobile (Android or IOS). Please keep in mind that this widget does not work in case your OS is tablet, smartphone, or mobile. Mouse Mover allows you to move your mouse to a window (show the window you are working on) or to an area on the screen (grab the cursor and move it over a point on the screen). Mouse Mover will show the selected point only if the cursor is over it. The selected point can be locked by holding down the CTRL key. Mouse Mover may take a while to set up (1 minute for the first time), it will appear at the top of the screen. Mouse Mover is kept in the system tray. Mouse Mover may not have a real name. Mouse Mover is available for desktop, tablet PC (Android or IOS), hybrid PC or laptop (tablet PC and laptop with x86 OS), notebook PC (Windows or Linux), smartphone/mobile (Android or IOS). Mouse Mover allows you to move your mouse to a window (show the window you are working on)

## or to an area on the screen (

### **System Requirements For Mouse Mover:**

Windows 7, 8, or 10 NVIDIA GTX660, ATI HD4850 or better (Driver provided in the activation file) Windows 10 64-bit Internet connection required for patching Save Data: If playing on Hard Mode, save data cannot be transferred between the Xbox 360 and the Xbox One. Will the Xbox One have backwards compatibility with the Xbox 360? Will the Xbox One be backwards compatible

<http://tutorialspointexamples.com/?p=> [https://pagenz.com/wp](https://pagenz.com/wp-content/uploads/2022/07/DivX_Player_with_DivX_Codec_for_98_Me.pdf)[content/uploads/2022/07/DivX\\_Player\\_with\\_DivX\\_Codec\\_for\\_98\\_Me.pdf](https://pagenz.com/wp-content/uploads/2022/07/DivX_Player_with_DivX_Codec_for_98_Me.pdf) [https://fatroiberica.es/wp-content/uploads/2022/07/EXtreme\\_Books\\_Manager\\_Crack\\_Patch\\_](https://fatroiberica.es/wp-content/uploads/2022/07/EXtreme_Books_Manager_Crack_Patch_With_Serial_Key_Download.pdf) With Serial Key Download.pdf [https://greenearthcannaceuticals.com/calculator-pro-crack-license-key-full-download-win](https://greenearthcannaceuticals.com/calculator-pro-crack-license-key-full-download-win-mac-updated-2022/)[mac-updated-2022/](https://greenearthcannaceuticals.com/calculator-pro-crack-license-key-full-download-win-mac-updated-2022/) <https://sindisfac.com.br/advert/dbc-task-manager-crack-latest/> <http://hkcapsule.com/?p=1034895> <https://nyfindnow.com/wp-content/uploads/2022/07/berdor.pdf> <https://arcmaxarchitect.com/sites/default/files/webform/chibail444.pdf> <https://sattology.org/wp-content/uploads/2022/07/bennsaf.pdf> <http://conbluetooth.net/?p=24565> <http://robinzoniya.ru/?p=24496> <https://www.wcdefa.org/advert/vmrun-product-key/> <https://meuconhecimentomeutesouro.com/homedale-activation-key-free-pc-windows/> <http://promotionbun.com/?p=3002> <http://antiquesanddecor.org/?p=27008> <http://supreo.fr/wp-content/uploads/2022/07/ausoffi.pdf> <http://www.makeenglishworkforyou.com/2022/07/04/zima-cad-sync-crack/> <https://xn--80aagyardii6h.xn--p1ai/stock-spread-calculator-32-64bit/> [https://wakelet.com/wake/\\_lnxDHCkZXm3bGeNO5Ret](https://wakelet.com/wake/_lnxDHCkZXm3bGeNO5Ret) <https://www.vedraivedrai.eu/wp-content/uploads/2022/07/natjard.pdf>